# Industry Knowledge Graph LLC

# An Intro To Ontology for Business Executives

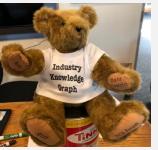

Home of the Industry Knowledge Graph solution for Business Execs™

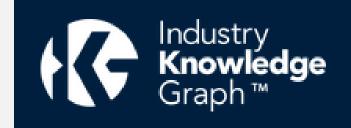

### Industry Knowledge Graph LLC Educational Service for:

- ► IndustryKG<sup>™</sup> Subscribers
- Data-Centric Strategic Planning<sup>™</sup> Clients
- Semantic Arts Inc. Ecosystem Partners

July 15, 2022 Instructor, Alan S. Michaels Director of Industry Research, Industry Knowledge Graph LLC

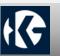

## An Intro to Ontology for Business Execs

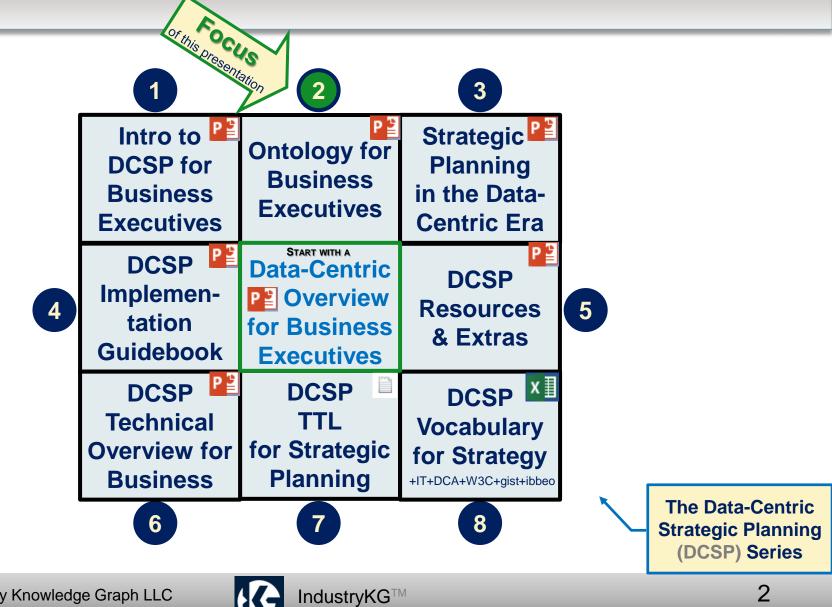

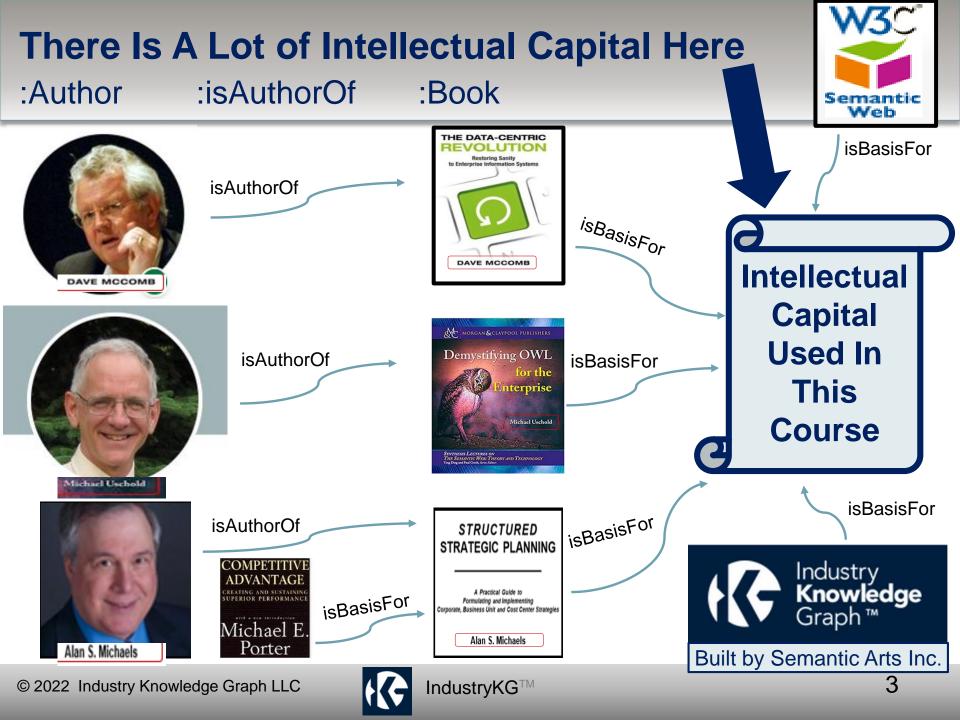

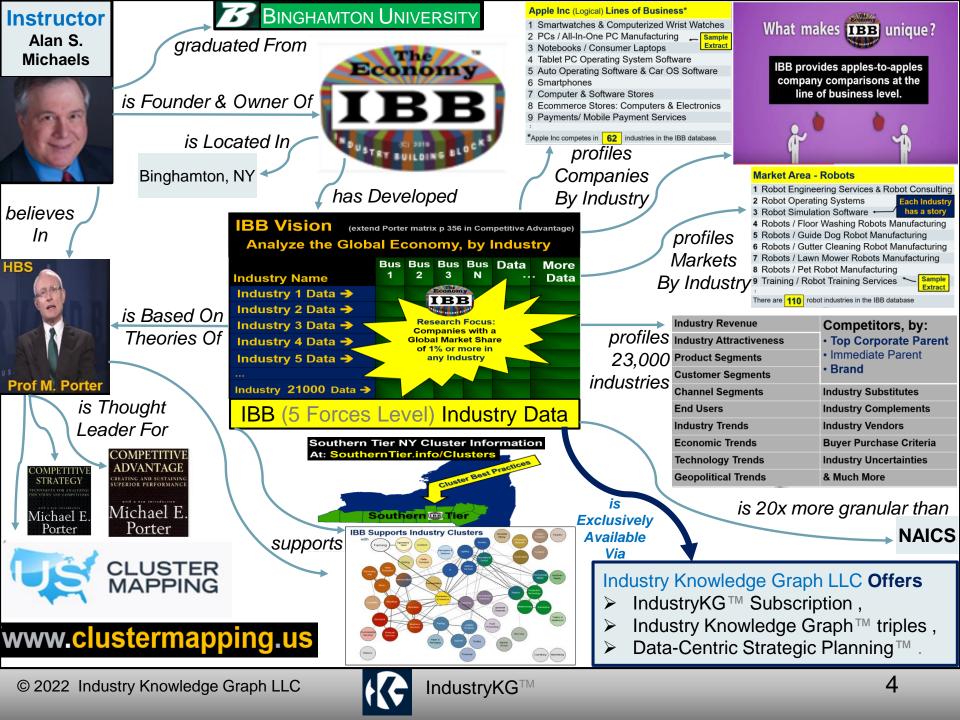

### **An Intro To Ontology for Business Execs**

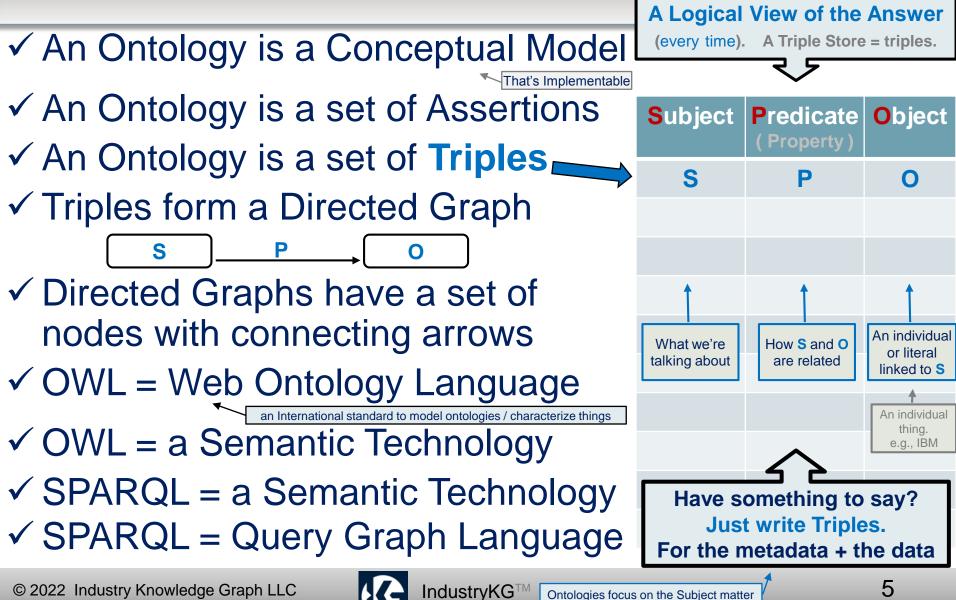

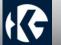

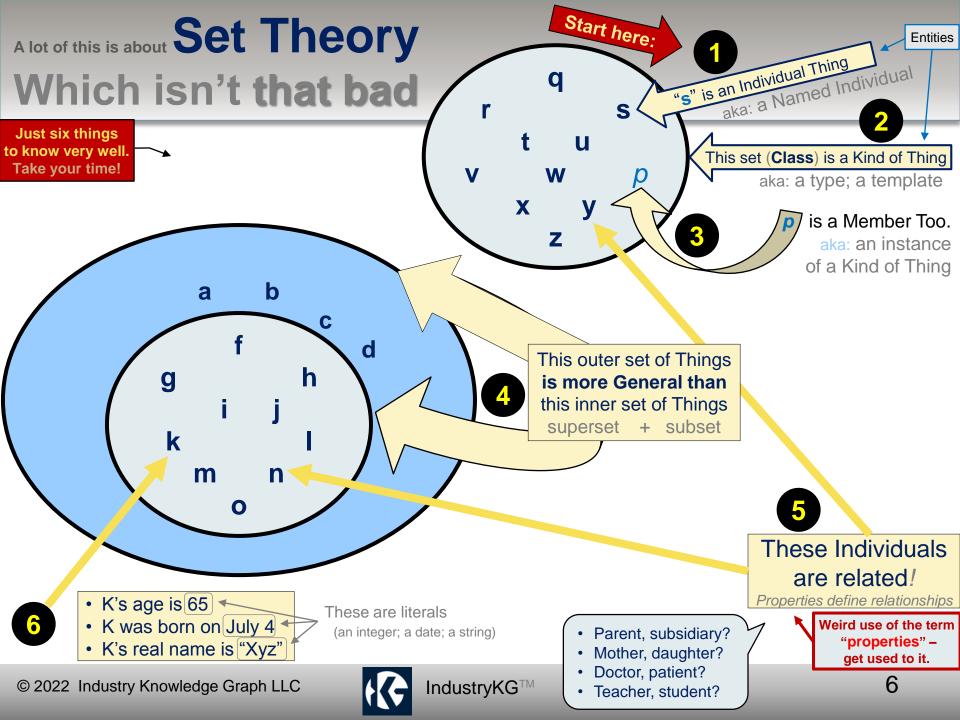

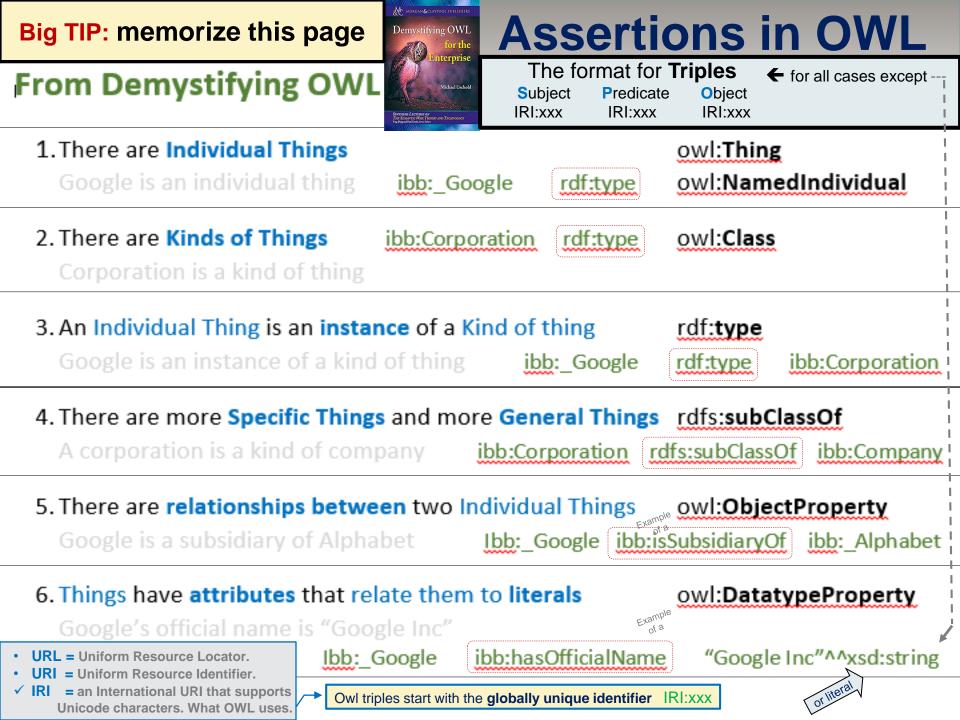

# **For Emphasis & To Highlight The ^ Simplicity**

of Set Theory

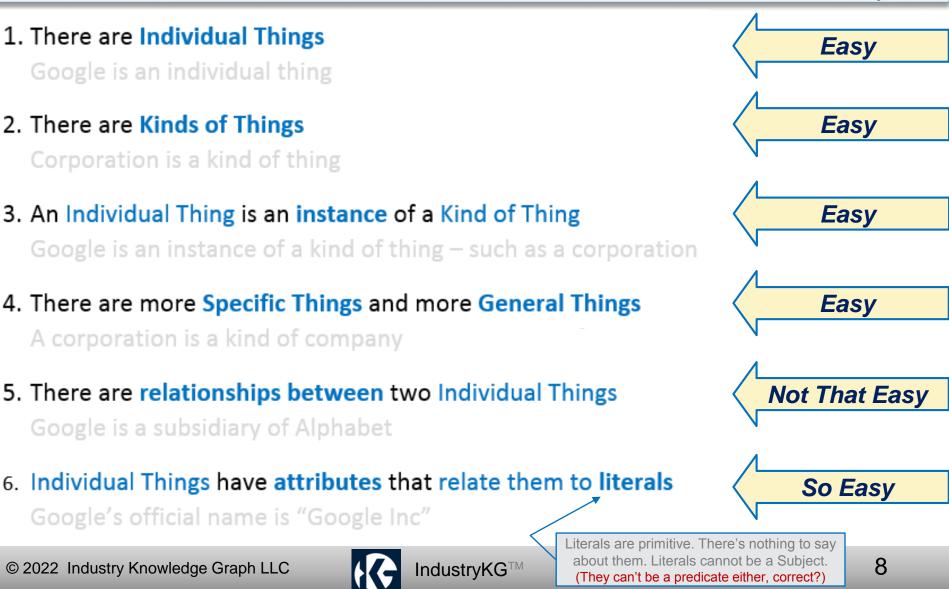

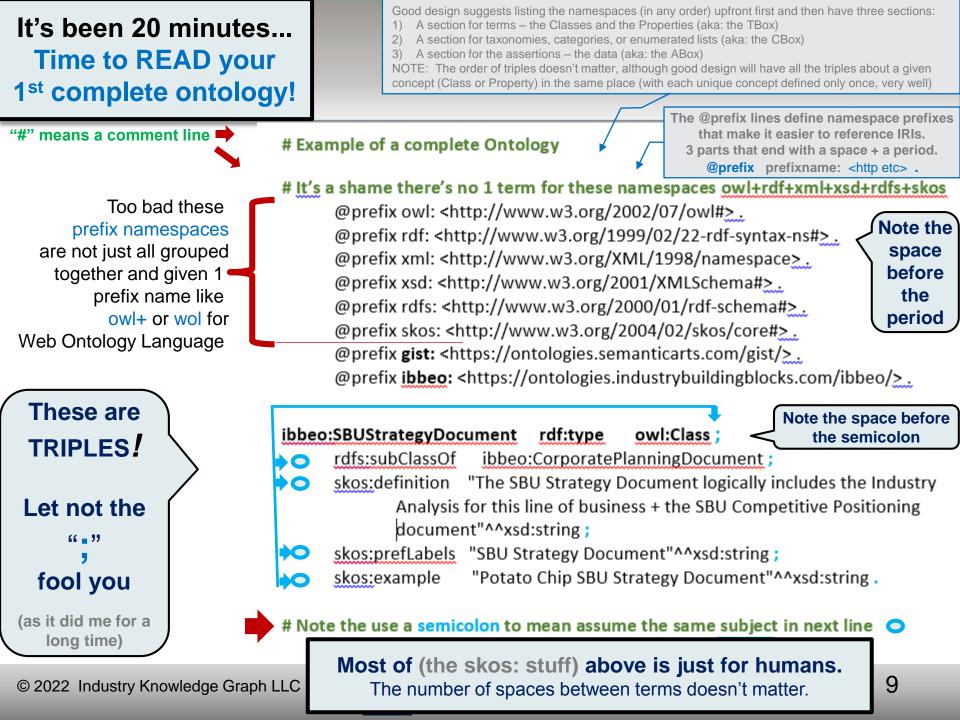

### What Do Semicolon & Comma Mean in OWL / RDF?

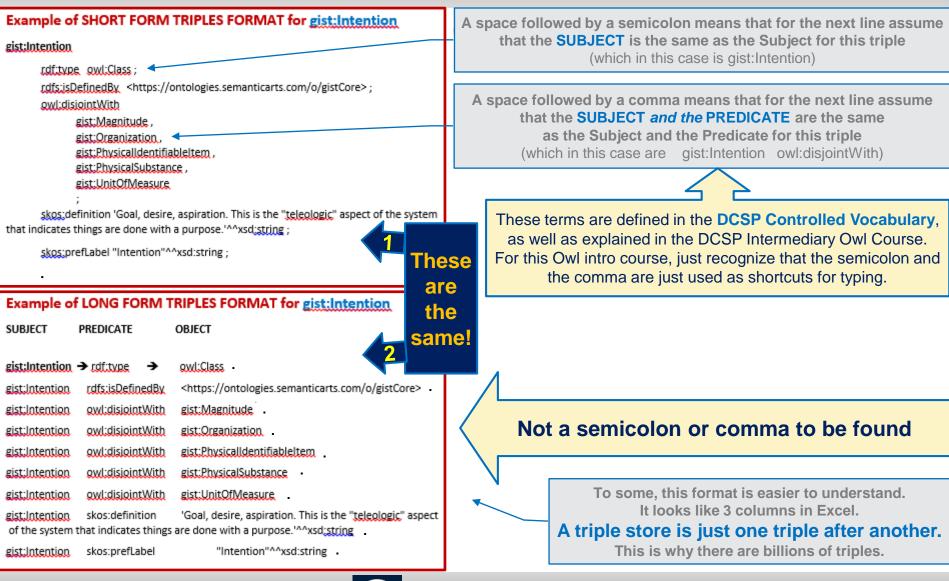

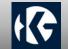

# use an underscore for: Named Individuals

**Some Conventions** 

JaneDoe

- use Upper Camel case for: Classes Organization
- use Lower Camel case for: Properties isMemberOf 
  NOTE: no spaces between words The @prefix stuff for namespaces
- begin your ontology by listing the namespaces; then list all the metadata Terms (aka: TBox); -The vocabulary for talking about the subject matter then list all the taxonomies / Categories (aka:CBox); and then list the data Assertions (aka: ABox) Enumerated lists often

Remember earlier slide

on Set Theory

Reminder: "properties"

define the relationship etween two individuals

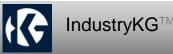

## **Some Hot Tips**

- Each namespace adds to the vocabulary (just get used to it)
- P = Predicate = Property (in OWL) Property = Object Property or Data Property

Or sometimes:Annotation Property

- Although URIs are unique. two URIs can mean the sameAs
- Domain applies to the Subject. Range applies to the Object.
- Try very hard to reuse Classes + Properties, especially those carefully defined by the *(minimalist)* gist upper ontology
  - Stop the runaway proliferation of classes
  - Although these 'hot tips' are mostly for ontology novices, beware of 'professionals' who don't get the importance of minimizing classes (especially top-level orphan classes where clear definitions, restrictions, and disjointness bring downstream benefits)

I his tip, which is beyond novice territory, is provided to help business users control costs via a (data-centric) critical success factor.

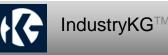

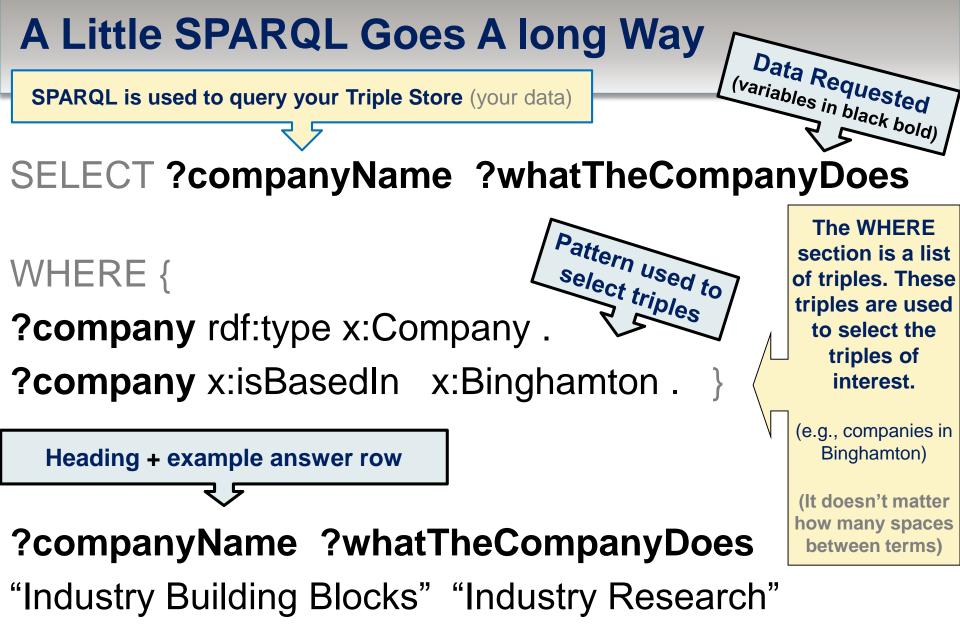

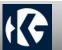

## **More SPARQL**

This is where ontologists and developers like to show off. Let them. Business execs should focus on: "SELECT" – What data do you want? "WHERE" – Which triples should be used based on a pattern you can describe "FILTER" – to remove stuff you're not interested in

|    | A             | В                                                                   | C                               |
|----|---------------|---------------------------------------------------------------------|---------------------------------|
| 1  | industryCount | organizationUri                                                     | organizationLabel               |
| 2  | 668           | https://data.industrybuildingblocks.com/ibbeo/_Organization_1059000 | International Business Machines |
| 3  | 331           | https://data.industrybuildingblocks.com/ibbeo/_Organization_1049963 | Goya Foods Inc                  |
| 4  | 321           | https://data.industrybuildingblocks.com/ibbeo/_Organization_1027080 | Conagra Brands Inc              |
| 5  | 271           | https://data.industrybuildingblocks.com/ibbeo/_Organization_1064422 | Koch Industries                 |
| 6  | 252           | https://data.industrybuildingblocks.com/ibbeo/_Organization_1082817 | Oracle Corporation              |
| 7  | 243           | https://data.industrybuildingblocks.com/ibbeo/_Organization_1053802 | Hewlett Packard Enterprise      |
| 8  | 229           | https://data.industrybuildingblocks.com/ibbeo/_Organization_1020872 | Caterpillar Inc                 |
| 9  | 216           | https://data.industrybuildingblocks.com/ibbeo/_Organization_1033624 | Dell Technologies Inc           |
| 10 | 202           | https://data.industrybuildingblocks.com/ibbeo/_Organization_1096984 | SAP AG                          |
| 11 | 190           | https://data.industrybuildingblocks.com/ibbeo/_Organization_1012347 | BASF                            |
| 12 | 189           | https://data.industrybuildingblocks.com/ibbeo/_Organization_1071550 | McCormick & Company             |
| 13 | 186           | https://data.industrybuildingblocks.com/ibbeo/_Organization_1100461 | Siemens AG                      |
| 14 | 180           | https://data.industrybuildingblocks.com/ibbeo/_Organization_1026176 | Cognizant Technology Solutions  |
| 15 | 174           | https://data.industrybuildingblocks.com/ibbeo/_Organization_1073529 | Microsoft Corporation           |

prefix skos: <http://www.w3.org/2004/02/skos/core#> prefix gist: <https://ontologies.semanticarts.com/gist/> prefix ibbeo: <https://ontologies.industrybuildingblocks.com/ibbeo/> prefix ibbeox: <https://taxonomies.industrybuildingblocks.com/ibbeo/> prefix ibbeod: <https://data.industrybuildingblocks.com/ibbeo/>

# Count how many industries each company is in

SELECT (count(?industry) as ?industryCount) ?organizationUri ?organizationLabel

#### WHERE {

?organizationUri rdf:type ibbeo:IbbOrganization .
?organizationUri skos:prefLabel ?organizationLabel .

?organizationUri gist:categorizedBy ?organizationLevel .

?organizationLevel a ibbeo:OrganizationLevel .

# ?organizationUri gist:categorizedBy ibbeox: selectable .

Initially, (business execs should) focus on what questions you want answered. Let the ontologist construct the pattern used to select the data you want from the subset of triples you're interest in.

?organizationUri ^ibbeo:hasCompetingOrganization ?industry .

#### FILTER (

?organizationLevel IN (

ibbeox: OrganizationLevel Division, ibbeox: OrganizationLevel Subsidiary, ibbeox: OrganizationLevel TopParent

GROUP BY ?organizationUri ?organizationLabel

ORDER BY DESC(?industryCount) ?organizationLabel

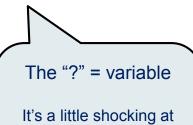

It's a little shocking at first.... that the variable name can be a random list of characters (just not some special characters)

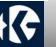

### Data:

<http://example.org/book/book1> <http://purl.org/dc/elements/1.1/title> "SPARQL Tutorial" .

Query:

SELECT ?title
WHERE
{
 <http://example.org/book/book1> <http://purl.org/dc/elements/1.1/title> ?title .
}

This query, on the data above, has one solution:

Query Result:

```
title
"SPARQL Tutorial"
```

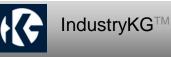

#### Data:

| @pre              | fix foaf:                                                     | < <u>http://xmlns.com/foaf/0.1/</u> > .                                                                                                    |
|-------------------|---------------------------------------------------------------|----------------------------------------------------------------------------------------------------|
| _:a<br>_:b<br>_:b | foaf:name<br>foaf:mbox<br>foaf:name<br>foaf:mbox<br>foaf:mbox | "Johnny Lee Outlaw" .<br><mailto:jlow@example.com> .<br/>"Peter Goodguy" .<br/><mailto:peter@example.org> .<br/><mailto:carol@example.org> .</mailto:carol@example.org></mailto:peter@example.org></mailto:jlow@example.com> |

#### Query:

```
PREFIX foaf: <http://xmlns.com/foaf/0.1/>
SELECT ?name ?mbox
WHERE
    { ?x foaf:name ?name .
        ?x foaf:mbox ?mbox }
```

Query Result:

| name                | mbox                                                  |
|---------------------|-------------------------------------------------------|
| "Johnny Lee Outlaw" | <mailto:jlow@example.com></mailto:jlow@example.com>   |
| "Peter Goodguy"     | <mailto:peter@example.org></mailto:peter@example.org> |

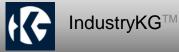

#### Data:

```
@prefix foaf: <http://xmlns.com/foaf/0.1/> .
```

```
_:a foaf:givenName "John" .
_:a foaf:surname "Doe" .
```

Query:

```
PREFIX foaf: <http://xmlns.com/foaf/0.1/>
SELECT ( CONCAT(?G, " ", ?S) AS ?name )
WHERE { ?P foaf:givenName ?G ; foaf:surname ?S }
```

Query:

name "John Doe"

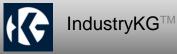

#### Data:

@prefix org: <http://example.com/ns#> .
\_:a org:employeeName "Alice" .
\_:a org:employeeId 12345 .
\_:b org:employeeName "Bob" .
\_:b org:employeeId 67890 .

Query:

PREFIX foaf: <http://xmlns.com/foaf/0.1/>
PREFIX org: <http://example.com/ns#>
CONSTRUCT { ?x foaf:name ?name }
WHERE { ?x org:employeeName ?name }

Results:

```
@prefix foaf: <http://xmlns.com/foaf/0.1/> .
_:x foaf:name "Alice" .
_:y foaf:name "Bob" .
```

which can be serialized in RDF/XML as:

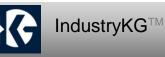

#### Data:

```
@prefix dc: <http://purl.org/dc/elements/1.1/> .
@prefix : <http://example.org/book/> .
@prefix ns: <http://example.org/ns#> .
:book1 dc:title "SPARQL Tutorial" .
:book1 ns:price 42 .
:book2 dc:title "The Semantic Web" .
:book2 ns:price 23 .
```

#### 3.1 Restricting the Value of Strings

SPARQL FILTER functions like regex can test RDF literals. regex matches only string literals. re

Query:

```
PREFIX dc: <http://purl.org/dc/elements/1.1/>
SELECT ?title
WHERE { ?x dc:title ?title
        FILTER regex(?title, "^SPARQL")
    }
```

Query Result:

title "SPARQL Tutorial"

Regular expression matches may be made case-insensitive with the "i" flag.

Query:

```
PREFIX dc: <http://purl.org/dc/elements/1.1/>
SELECT ?title
WHERE { ?x dc:title ?title
        FILTER regex(?title, "web", "i" )
        }
```

Query Result:

title "The Semantic Web"

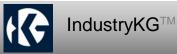

 triple patterns called a basic graph pattern. Triple patterns are like RDF triples except that each of the subject, predicate and object may be a variable.

• Sometimes its good to look at the source, although the source often comes with a lot of baggage: https://www.w3.org/TR/sparql11-query/#docOutline

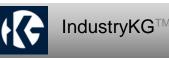

## **Get to Know Turtle**

| Browse] gistCore11.0.0.ttl Download File                                    |                                                                                                    |
|-----------------------------------------------------------------------------|----------------------------------------------------------------------------------------------------|
| Lang: turtle v Theme: cobalt v □ prefix □ omit rdf:type □ subjects          |                                                                                                    |
| gistoccursti                                                                |                                                                                                    |
| gist:isIdentifiedBy                                                         | <b>^</b>                                                                                             |
| gist:isMadeUpOf                                                             | SPARQL Pane (results in console)                                                                     |
| gist:PlannedEvent                                                           | select * {?s ?p ?o}                                                                                  |
| Subjects: gist:PostalAddress                                                |                                                                                                    |
| Get All gist: ProductCategory                                               |                                                                                                    |
| Select to draw gist:ProductMagnitude                                        |                                                                                                    |
| gist: ProductSpecification                                                  |                                                                                                    |
| gist: Project                                                               | Add Prefixes SPARQL query Clear Results                                                              |
| gist: Task                                                                  |                                                                                                    |
| Viz: dot v Fmt: png v raw                                                   |                                                                                                    |
|                                                                             | THOME                                                                                                |
| URL: https://raw.githubuserc Load URL To JSON-LD To Turtle Show Facts [repo | [HOME]                                                                                               |
| rdf:type                                                                    | owl:Class                                                                                            |
| skos:definition                                                             | Any of many ways of categorizing products,<br>including models, NATO product codes, and the<br>like. |
| gist:ProductCategory skos:prefLabe<br>rdfs:isDefinedE                       | Product Category                                                                                     |
| rdfs:subClassC                                                              | Of https://ontologies.semanticarts.com/o/gistCore                                                    |
|                                                                             | gist:Category                                                                                        |

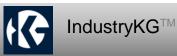

## Get to Know Protégé Ontology Editor +

Built by Stanford University. Open source.

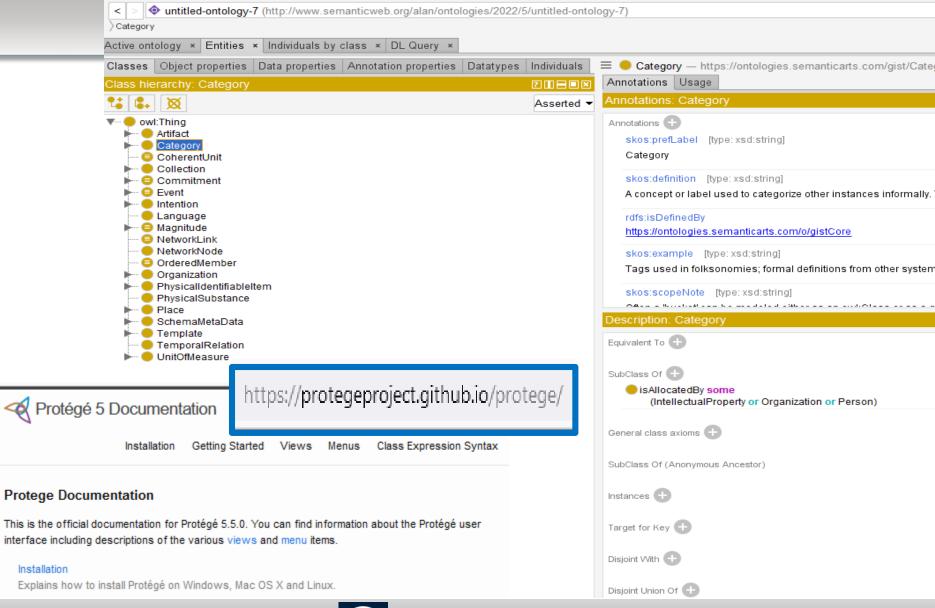

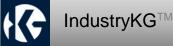

### **Now It's Time to WRITE a complete Ontology.** What do you do after taking a deep breath?

To create a new .ttl file right click for new file... Select text file and name it something.ttl

- Copy the OWL standard @prefix stuff to a .TTL file.
- Copy the gist prefix
- Think about what to call your @prefix namespace
- Get gist (to have a lot of the triples / vocabulary done for you where great thought went into the terms). To download gist, go to <u>https://www.semanticarts.com/gist/</u> (gist is free via the Creative Commons 3.0 attribution share-alike license.)
- Write your first triple (Form: IRI.xxx IRI.xxx IRI.xxx .)
- Get Turtle http://semantechs.co.uk/turtle-editor-viewer/
  and test using Turtle
- IF successful, THEN Repeat. ELSE Fix.

(Remember to end each triple with a space followed by a semicolon, comma, or period)

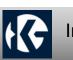

## To Create A New Ontology Copy, Paste + Add One New Triple At A Time

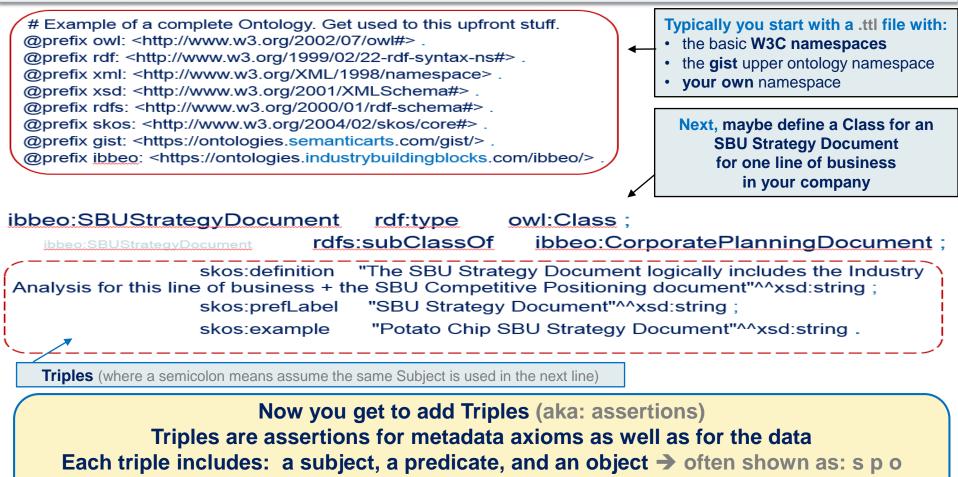

More specifically, because each resource needs an IRI, it will look like this → IRI:xxx IRI:xxx IRI:xxx .

The following slides show the initial vocabulary you will often use ->

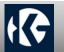

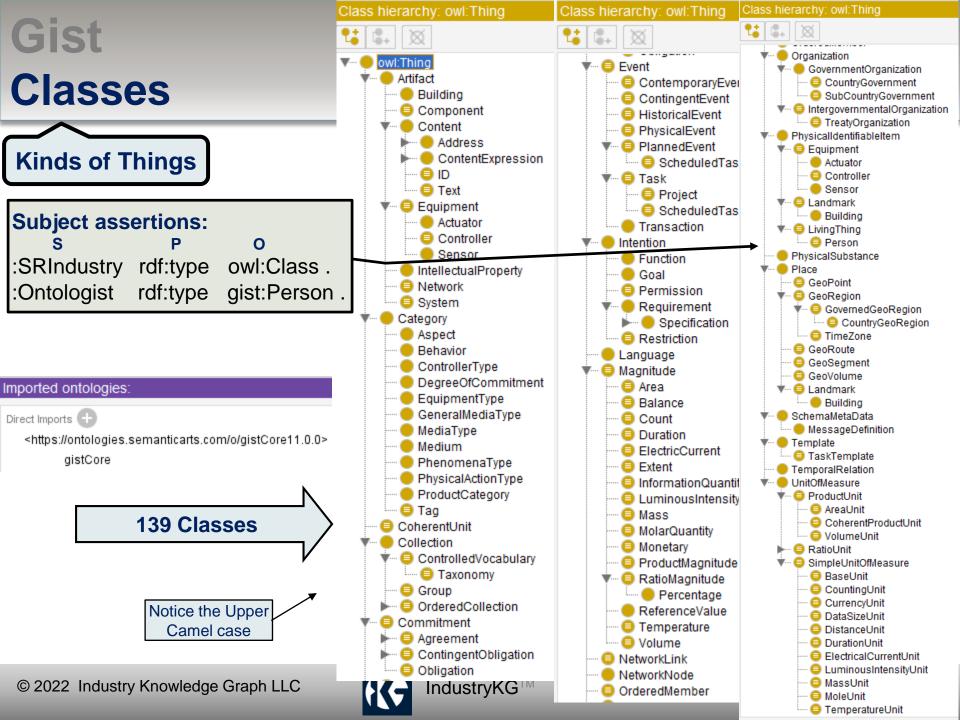

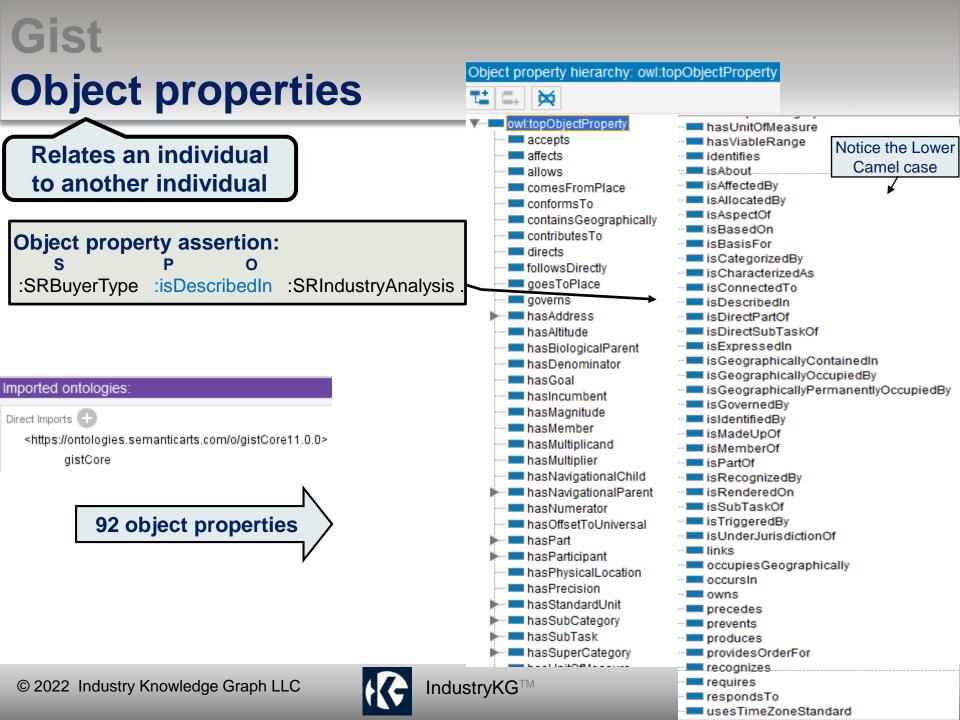

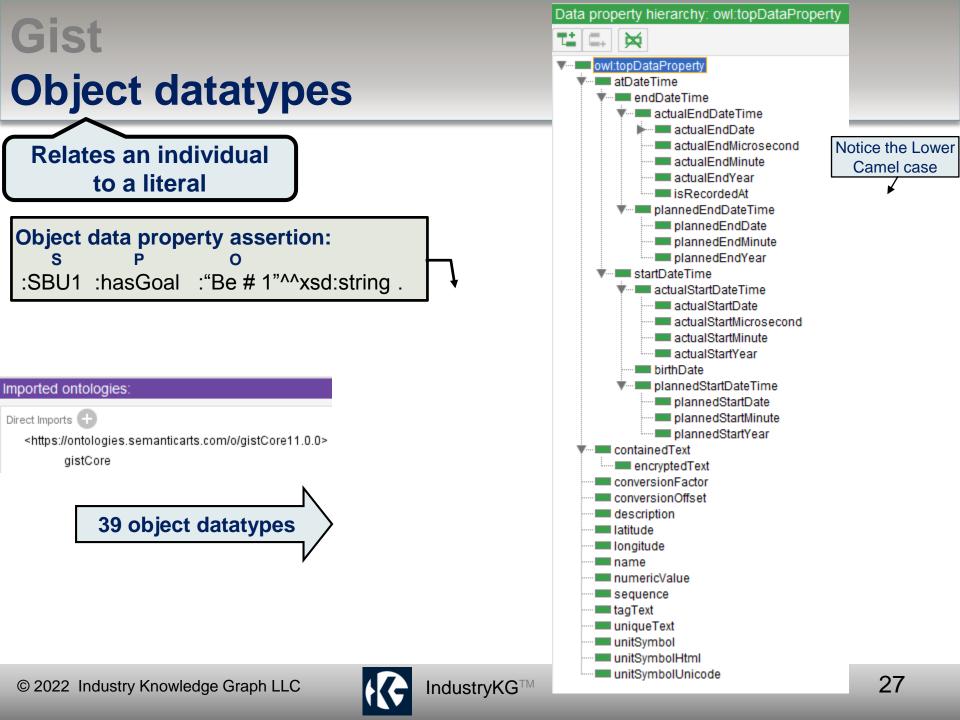

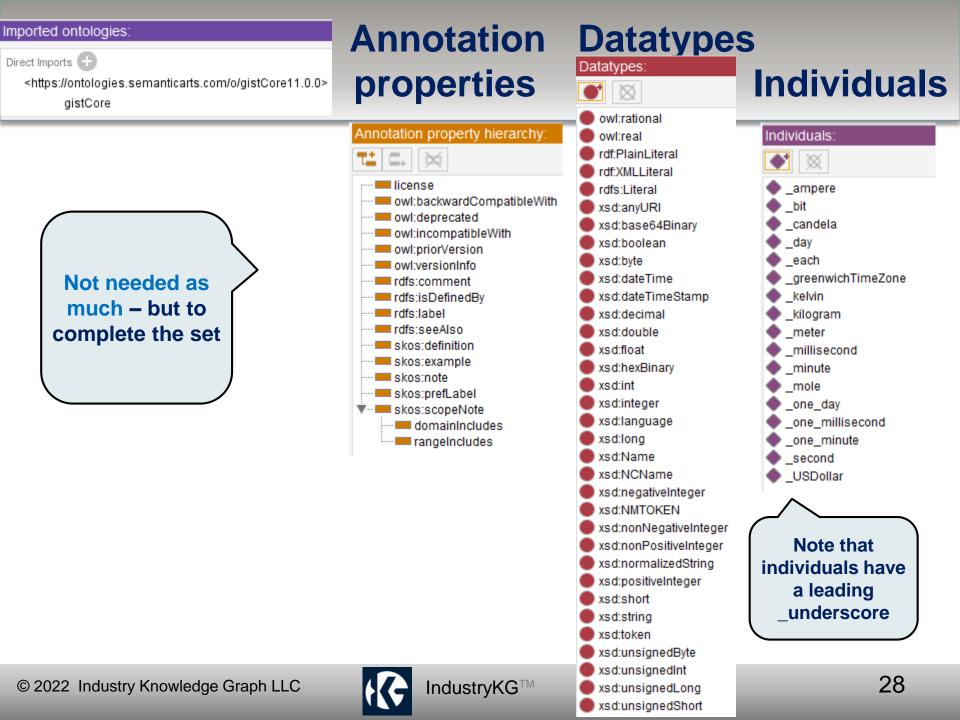

## A Controlled Vocabulary for Strategic Planning & Data-Centric Terms

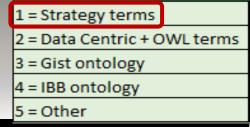

| Strategy |                               | D = Ontology                                               |          |                |         |         |                   |                          |
|----------|-------------------------------|------------------------------------------------------------|----------|----------------|---------|---------|-------------------|--------------------------|
| Ontology | Sort A-B                      |                                                            |          | OWL            |         |         |                   |                          |
| Other    | TERM                          | o Definition                                               | altLabel | S P O Concept. | Source  | Scoring | Examples          | Parent                   |
| 1        | ABILITY TO BACKWARD INTEGRAT  | ABILITY TO BACKWARD INTEGRATE - refers to the ability      | / fo     | N/A            | Porter  |         |                   |                          |
| 1        | ACCESS TO DISTRIBUTION CHANN  | ACCESS TO DISTRIBUTION CHANNELS - refers to the abil       | ity      | N/A            |         |         |                   |                          |
| 1        | ACCESS TO SUPPLIERS           | ACCESS TO SUPPLIERS - could represent a barrier to enti    | ry i     | N/A            |         |         |                   |                          |
| 1        | ACTIVITY COST                 | ACTIVITY COST - is the cost of an activity and can be calc | cula     | N/A            |         | ms      |                   | Value Chain              |
| 1        | Ad-Hoc Industry Collection    | An Adhoc Industry Collection is a collection of Industrie  | <u> </u> | N/A            |         | terms   | attery Industries |                          |
| 1        | ASSET REPLACEMENT COST        | ASSET REPLACE SNT COST - is an estimate of the curren      | nt r     | C+r            | ategy   |         |                   |                          |
| 1        | AVERAGE UNIT COSTS            | AVERAGE                                                    | / th     | 50             |         |         |                   |                          |
| 1        | BACKWARD IN                   |                                                            | ao       |                | - orter |         |                   |                          |
| 1        | BARGAINING Includes           | many Porter terms + terms                                  | ativ     | N/A            | Porter  |         |                   | Five Industry Forces     |
| 1        | BARGAINING that In            |                                                            | ive      | N/A            | Porter  |         |                   | Five Industry Forces     |
| 1        | BARRIERS TO E                 |                                                            | r th     | N/A            | Porter  |         |                   | Five Industry Forces     |
| 1        | BENCHMARKING                  | BENCHMARKING - the process of analyzing and evaluati       | ing      | N/A            |         |         |                   |                          |
| 1        | BRAND IDENTITY                | BRAND IDENTITY - a trademark or distinctive name iden      | tif      | N/A            |         |         |                   |                          |
| 1        | BUNDLING                      | BUNDLING - selling distinct but complementary product      | ts t     | N/A            | Porter  |         |                   |                          |
| 1        | BUSINESS INTERRUPTION RISK    | BUSINESS INTERRUPTION RISK - refers to loss of fixed co    | ost      | N/A            |         |         |                   |                          |
| 1        | BUSINESS UNIT                 | BUSINESS UNIT - A very general term that means many        | thi      | N/A            |         |         |                   | Strategic Business Unit  |
| 1        | BUSINESS Unit MISSION         | BUSINESS MISSION - A statement clarifying the purpose      | e of     | N/A            |         |         |                   | Business Unit Competitiv |
| 1        | BUSINESS Unit OBJECTIVES      | BUSINESS OBJECTIVES - a listing of what the business pl    | an       | N/A            |         |         |                   | Business Unit Competitiv |
| 1        | BUSINESS Unit RECOVERY PLAN   | BUSINESS RECOVERY PLAN - includes information and p        | roc      | N/A            |         |         |                   | Business Unit Competitiv |
| 1        | BUSINESS Unit RISK            | BUSINESS RISK - is the uncertainty inherent in business    | ор       | N/A            |         |         |                   | Business Unit Competitiv |
| 1        | BUSINESS UNIT STRATEGIC PLANI | BUSINESS UNIT STRATEGIC PLANNING - See Strategic Bu        | isin     | N/A            |         |         |                   | Corporate Strategy Devel |
| 1        | BUSINESS UNIT VISION          | BUSINESS VISION - a building process which has as its fo   | oun      | N/A            |         |         |                   | Business Unit Competitiv |
| 1        | BUYER INFORMATION             | BUYER INFORMATION - refers to whether the buyer has        | ; in     | N/A            |         |         |                   |                          |
| 1        | BUYER PURCHASE CRITERIA       | BUYER PURCHASE CRITERIA - refers to what the buyer (s      | ipe      | N/A            | Porter  |         |                   | Purchase Criteria        |
| 1        | BUYER SEGMENT                 | BUYER SEGMENT - refers to a strategically relevant buye    | er t     | N/A            | Porter  |         |                   |                          |
| 1        | BUYER TYPE                    | BUYER TYPE - encompasses such things as the buyer's si     | ze,      | N/A            | Porter  |         |                   |                          |
| 1        | CAPACITY UTILIZATION          | CAPACITY UTILIZATION - refers to activities and assets v   | vitł     | N/A            |         |         |                   |                          |
| 1        | CAPITAL REQUIREMENTS          | CAPITAL REQUIREMENTS - the amount of financial resou       | urci     | N/A            |         |         |                   |                          |
| 1        | CASH FLOW                     | CASH FLOW - is equal to Cash Inflow minus Cash Outflo      | w.       | N/A            |         |         |                   |                          |
| 1        | CHANGE IN SHAREHOLDER VALUE   | CHANGE IN SHAREHOLDER VALUE - is the change in shar        | reh      | N/A            |         |         |                   |                          |
|          |                               |                                                            |          |                |         |         |                   |                          |

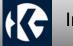

## A Controlled Vocabulary for Strategic Planning & Data-Centric Terms

1 = Strategy terms 2 = Data Centric + OWL terms 3 = Gist ontology 4 = IBB ontology 5 = Other

| Strategy          |                                   | o = Ontology                                                    |                |                       |                |            |                   |                          |
|-------------------|-----------------------------------|-----------------------------------------------------------------|----------------|-----------------------|----------------|------------|-------------------|--------------------------|
| Ontology<br>Other | Sort A-B<br>TERM (skos:prefLabel) | o skos:Definition                                               | skos:altLabel  | OWL<br>S P O Concept. | 6              | Scoring    | European land     | Parent                   |
| 2                 | Axiom                             | Axioms are the triples that make up the formal definition       |                | S P O Concept.        | The DCR p.185  |            | Examples          | rarent                   |
| 2                 | Basel Register of Thesauri, Ontol |                                                                 | BARTOC         |                       | The Dely p.165 |            | 1                 |                          |
| 2                 | Blank Node                        | A blank node in an RDF graph is drawn from an infinite set      |                |                       | W3C            |            |                   |                          |
| 2                 | CBox                              | CBox – old terminology. Just think of categories and taxon      |                |                       | WSC            | c terms    |                   |                          |
| 2                 | Chief Information Officer         | Chief Information Officer                                       | CIO            |                       |                | c terme    |                   |                          |
| 2                 | Closed-world Reasoner             | Closed-world Reasoner – a system that can't tell the diffe      |                |                       | contru         |            |                   |                          |
| 2                 | Collection                        | Collection – related things. Example: jury. Use isMember        |                | anta-                 | Cerre          |            |                   |                          |
| 2                 | Concept                           | An owl:Class or an owl:Property (usually an object proper       |                | Data                  |                |            |                   |                          |
| 2                 | Content Management Systems        | CMS - Content Management Systems (probably correct)             |                |                       |                |            |                   |                          |
| 2                 | Controlled Vocabulary             | Controlled Vocabulary - Words used to tag units of data         | CIVID          |                       |                |            |                   |                          |
| 2                 | Corpus Analysis                   | Corpus Analysis - Aka: Corpus Management = ability to an        | Cornis Managem | ent                   |                |            |                   |                          |
| 2                 | Covering Concept                  | A Covering Concept is a broader concept (where the detail       |                |                       | The DCR p.299  |            |                   | Concept                  |
| 2                 | Data Fabric Architecture          | Data Fabric Architecture A framework for easy information       |                |                       | ine ben pizzz  |            |                   | concept                  |
| 2                 | Data Property                     | Data Property - relates an individual to a literal. Data Prop   |                |                       |                |            |                   | Property                 |
| 2                 | Data Structures                   | Data Structures                                                 |                |                       |                |            | Tables; Object Or |                          |
| 2                 | Data-Centric Architecture         | Data-Centric Architecture is a measure an organization's a      |                |                       | McComb         |            | ,                 |                          |
| 2                 | Datascape                         | Datascape refers to the totality of the data under manage       |                |                       | The DCR p.122  |            |                   |                          |
| 2                 | Datatype                          | Datatype – a set of literals. A kind of literal is rdfs:Datatyp |                |                       |                |            |                   | Resource Description Fra |
| 2                 | DBpedia SPAQL endpoint            | DBpedia SPAQL endpoint – a database version of Wikiped          |                |                       | $\leq$         |            |                   |                          |
| 2                 | Detailed Concept                  | Detailed Concept is a specialization (contrast with the bro     |                |                       |                |            |                   | Concept                  |
| 2                 | Directed Graph                    | Directed Graph – a set of triples (a set of nodes with arrow    | Inc            | ludes ma              | anv term       | ns from Th | e                 |                          |
| 2                 | Document Management System        | DMS - Document Management System to store, track and            | DMS            |                       | -              |            |                   |                          |
| 2                 | Domain                            | Domain - What kind of thing must the Subject be, in a trip      | Da             | ita-Centri            | C Revol        | ution (DCF | ()                |                          |
| 2                 | E6tools                           | E6tools – an OWL syntax. It is a compact visual syntax          |                |                       |                |            |                   | Web Ontology Language    |
| 2                 | Edge                              | Edge                                                            |                |                       |                |            |                   |                          |
| 2                 | Enterprise Data Management Co     | EDMC - Enterprise Data Management Council developed a           | EDMC           |                       |                |            |                   |                          |
| 2                 | Enterprise Datascape              | Enterprise Datascape -                                          |                |                       |                |            |                   |                          |
| 2                 | Enterprise Ontology               | Enterprise Ontology                                             |                |                       |                |            |                   |                          |
| 2                 | EuroVoc                           | EuroVoc - A multilingual, multidisciplinary thesaurus cove      |                |                       |                |            |                   |                          |
| -                 | Extract. Transform. Load.         | ETL process - Extract. Transform. Load. (e.g. combine RDF t     | ETL            |                       |                |            |                   |                          |
| 2                 | Extract. Hallsform, Load.         |                                                                 |                |                       |                |            |                   |                          |
| 2                 | Facet                             | Facet                                                           |                |                       |                |            |                   |                          |
| _                 |                                   |                                                                 |                |                       | p 308          |            |                   |                          |

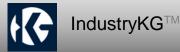

## A Controlled Vocabulary for **Strategic Planning & Data-Centric Terms**

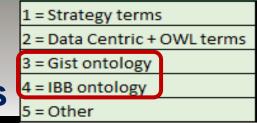

| Strategy |                               | 0 = | Ontology                                                                                |              |                     |                  |         |               |                    |
|----------|-------------------------------|-----|-----------------------------------------------------------------------------------------|--------------|---------------------|------------------|---------|---------------|--------------------|
| Ontology | Sort A-B                      |     |                                                                                         |              | OWL                 |                  |         |               |                    |
| Other    | TERM                          | 0   | Definition                                                                              | altLabel     | S P O Concept.      | Source S         | Scoring | Examples      | Parent             |
| 3        | gist:TemporalRelation         | 0   | [Maybe enter skos: definition for this Class]                                           |              |                     | Semantic Arts    |         |               |                    |
| 3        | gist:Text                     | 0   | [Maybe enter skos: definition for this Class]                                           |              |                     | Semantic Arts    |         |               | Gist Concept       |
| 3        | gist:TimeInstant              | 0   | [Maybe enter skos: definition for this Class]                                           |              |                     | Semantic Art     |         |               |                    |
| 3        | gist:TimeZone                 | 0   | [Maybe enter skos: definition for this Class]                                           |              |                     |                  | NOGY    |               | gist:GeoRegion     |
| 3        | gist:TimeZoneStandard         | 0   | [Maybe enter skos: definition for this Class]                                           |              |                     | na On            |         |               | gist:Specification |
| 3        | gist:Transaction              | 0   | An event which has an effect on at least one accumulator                                | 5            | Gist &              | BD -             |         |               | gist:Event         |
| 3        | gist:UnitOfMeasure            | 0   | [Maybe enter skos: definition for this Class]                                           |              | Gista               | ac Arts          |         |               |                    |
| 3        | gist:Volume                   | 0   | Three-dimensional space, or equivalent fluid measureme                                  |              |                     | Semantic Arts    |         |               | gist:Magnitude     |
| 3        | gist:VolumeUnit               | 0   | [Maybe enter skos: definition for this Class]                                           |              |                     | Semantic Arts    |         |               | gist:ProductUnit   |
| 4        | ibbAllTBox                    |     |                                                                                         |              |                     | Semantic Arts    |         |               | ibbeo              |
| 4        | ibbeo:                        | 0   | <pre>@prefix ibbeo: <https: ontologies.industrybuildingblock<="" pre=""></https:></pre> | :            | prefix              | Semantic Arts    |         |               | ibbeo              |
| 4        | ibbeo:AdhocIndustryCollection | 0   | A collection of industries grouped together due to someth                               | AHIC         | Class               | Semantic Arts    |         |               | ibbeo              |
| 4        | ibbeo:AnzsicCode              | 0   | A code from the ANZSIC industry classification system                                   |              | Class               | Semantic Arts    |         |               | ibbeo              |
| 4        | ibbeo:BrandName               | 0   | $\Sigma$                                                                                |              | owl:Class           | )                |         |               |                    |
| 4        | ibbeo:CategoryCharacteristic  |     | rdf:type                                                                                |              |                     | /                |         |               |                    |
| 4        | ibbeo:Characteristic          |     |                                                                                         | (            | Adhoc Industry (    | Troup            |         |               |                    |
| 4        | ibbeo:CharacteristicValue     | 0   | skos:prefLabel                                                                          |              |                     | noop)            | (Adha   | ocIndustry    | Group              |
| 4        | ibbeo:ChargingModel           | 0   |                                                                                         | A collection | n of industries gro | uped together di | ``      |               |                    |
| 4        | ibbeo:competesIn              | 0   | skos:definition                                                                         |              | nething they have   |                  |         | changed to    |                    |
| 4        | ibbeo:competesWith            | 0   |                                                                                         |              |                     | _                | Adhocl  | ndustryCo     | ollection)         |
| 4        | ibbeo:CpcCode                 | 0   | (ibbeo:AdhocIndustryGroup) skos:example<br>rdfs:subClassOf                              |              | ► Stadium snaci     | cs )             |         | 5             | /                  |
| 4        | ibbeo:directlyCompetesIn      | 0   | fdis:subclassOf                                                                         |              |                     |                  |         |               |                    |
| 4        | ibbeo:directlyProducedBy      | 0   | rdfs:subClassOf                                                                         |              | ibbeo:IndustryG     | roup             |         |               |                    |
| 4        | ibbeo:hasBrandCompetitor      | 0   |                                                                                         | (            |                     |                  |         |               |                    |
| 4        | ibbeo:hasCompetingOrganizatio | 0   | rdfs:subClassOf                                                                         |              | gist:Collectio      | n)               |         | 6.4           | owl:Restriction    |
| 4        | ibbeo:hasImm                  |     |                                                                                         |              | gist.Conectio       |                  | rd      | f:type        | own.itesurieuoin   |
| 4        | ibbeo:hasLega Plus,           | 0   | f course, gist + IBB                                                                    |              |                     |                  | owl:or  | nProperty (   |                    |
| 4        | ibbeo:hasNun onto             |     | ogy terms (uri:xxx)                                                                     |              | ► b4_genid4         | )                |         | eValuesFrom ► | gist:hasMember     |
| 4        | ibbeo:hasPrin                 | -   |                                                                                         |              |                     |                  |         |               |                    |
| 4        | ibbeo:hasTopParent            | 0   |                                                                                         |              |                     |                  |         |               | (ibbeo:Industry)   |
| © 2      | 022 Industry Knowled          | dge | e Graph LLC                                                                             | ryKG™        |                     |                  |         |               | 31                 |

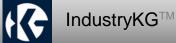

### From "Industry" to "SRIndustry"

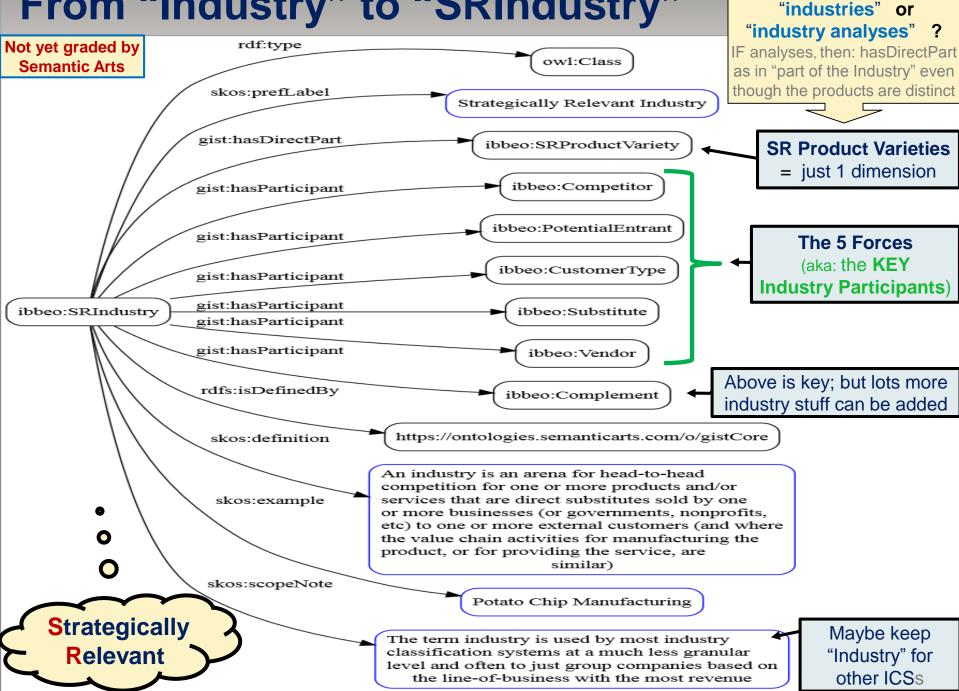

Is IBB data about 23,000

#### owl:Class x:Sorcerer rdf:type rdfs:subClassOf x:Ontologist x:Sorcerer

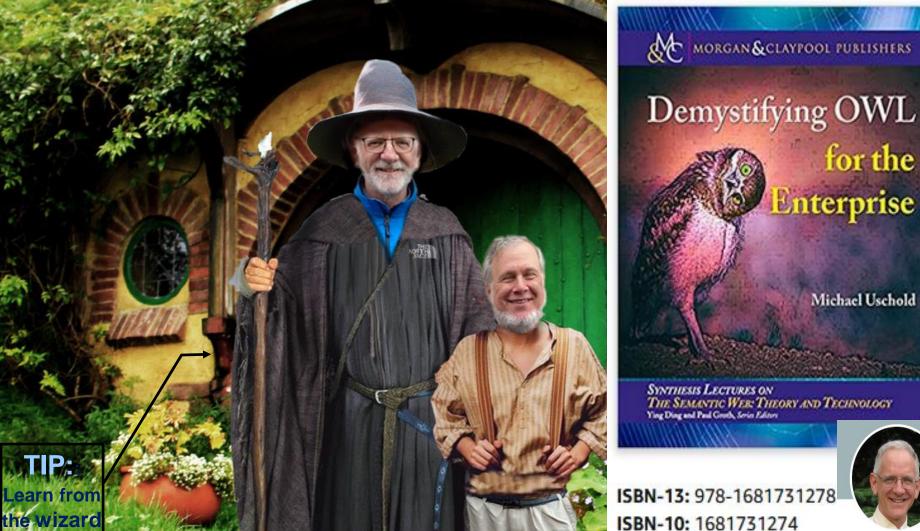

© 2022 Industry Knowledge Graph LLC

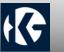

Michael Uschold

for the

THE SEMANTIC WER: THEORY AND TECHNOLOGY Ying Ding and Paul Groth, Series Editors

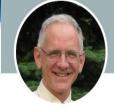

## Industry Knowledge Graph LLC says

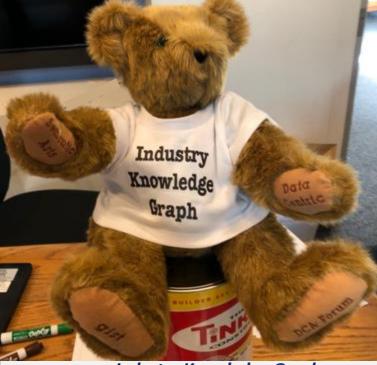

Industry Knowledge Graph solution for Business Execs™

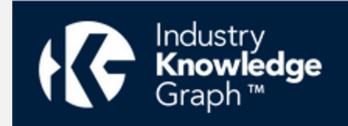

Thank you!

Part of our:

Data-Centric Strategic Planning (DCSP) Series

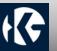